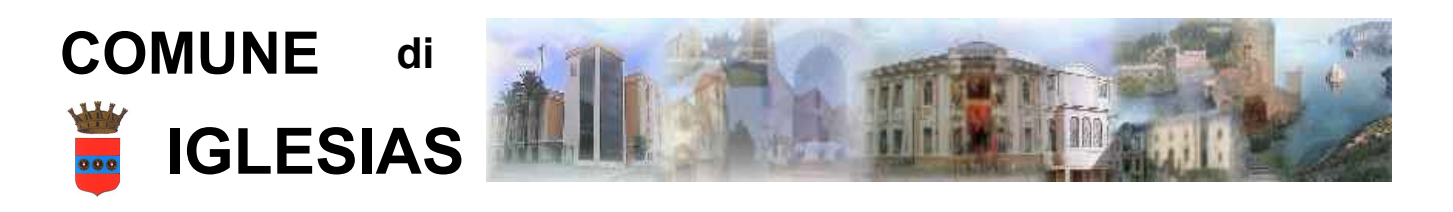

## **AL DIRIGENTE**

PROTOCOLLO

## DEL SETTORE LAVORI PUBBLICI, MANUTENZIONE ED AMBIENTE

VIA ISONZO, 7

**09016 IGLESIAS (CI)**

## **MODELLO AMB03 ESPOSTO PER PROBLEMATICHE AMBIENTALI.**

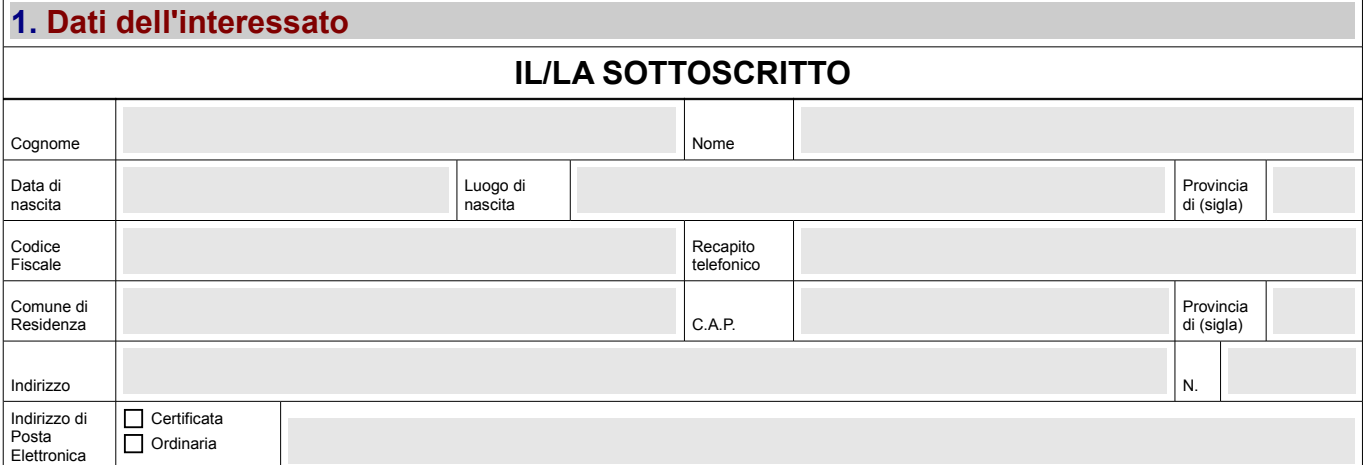

## *SEGNALA*

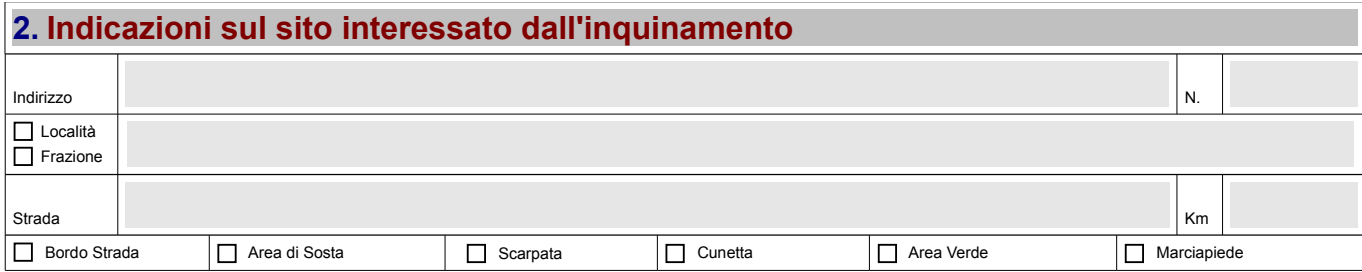

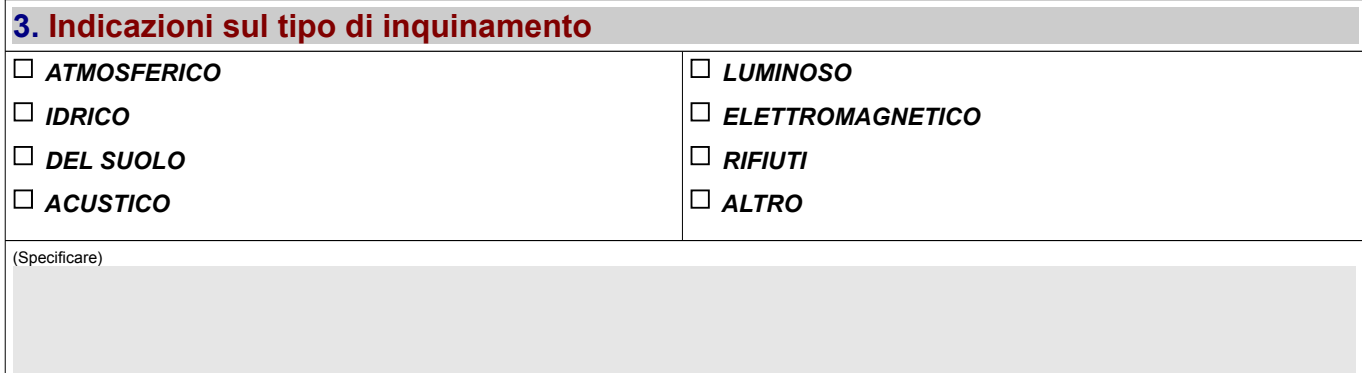

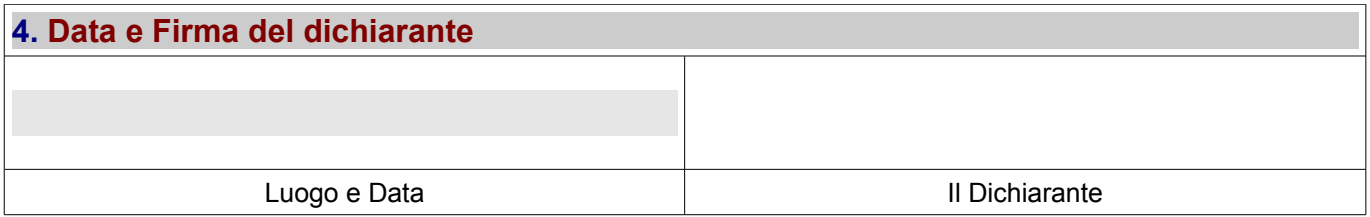